## **Spis treści**

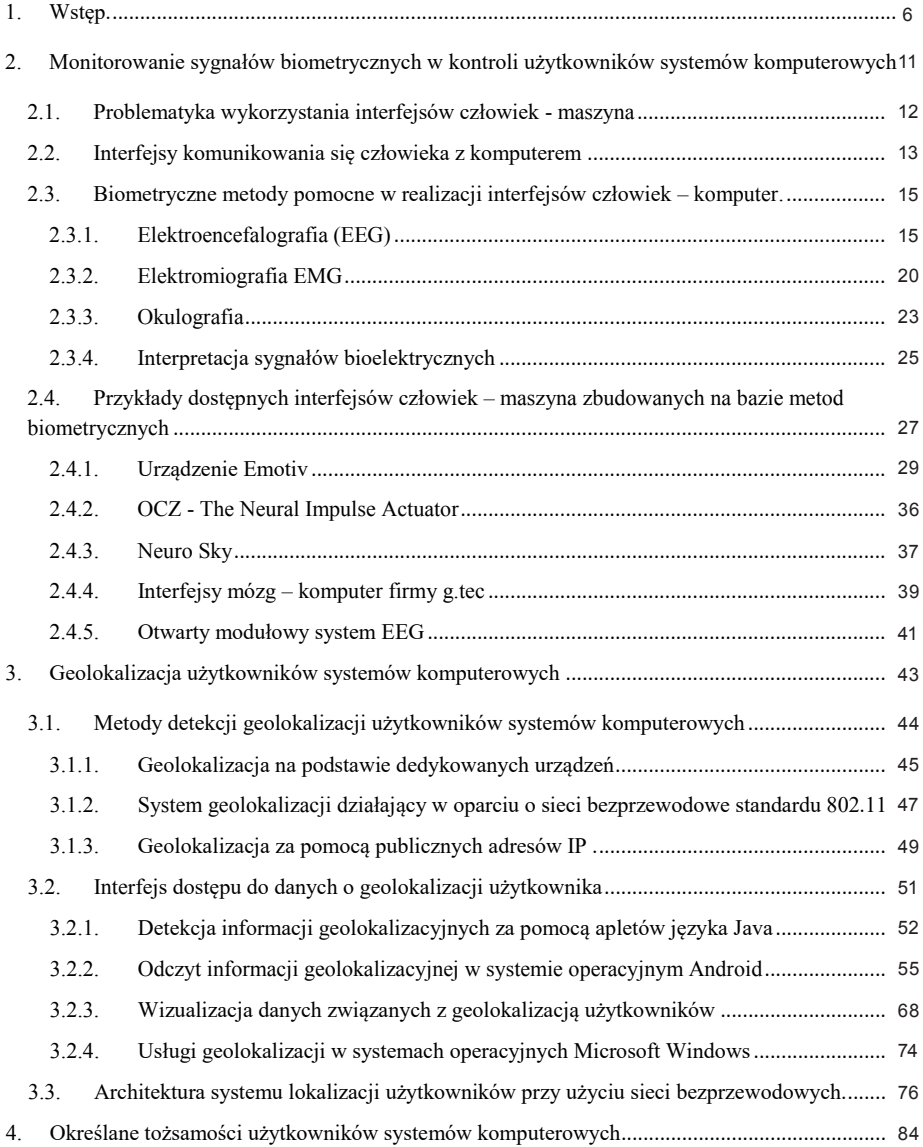

<u>u\$i</u>

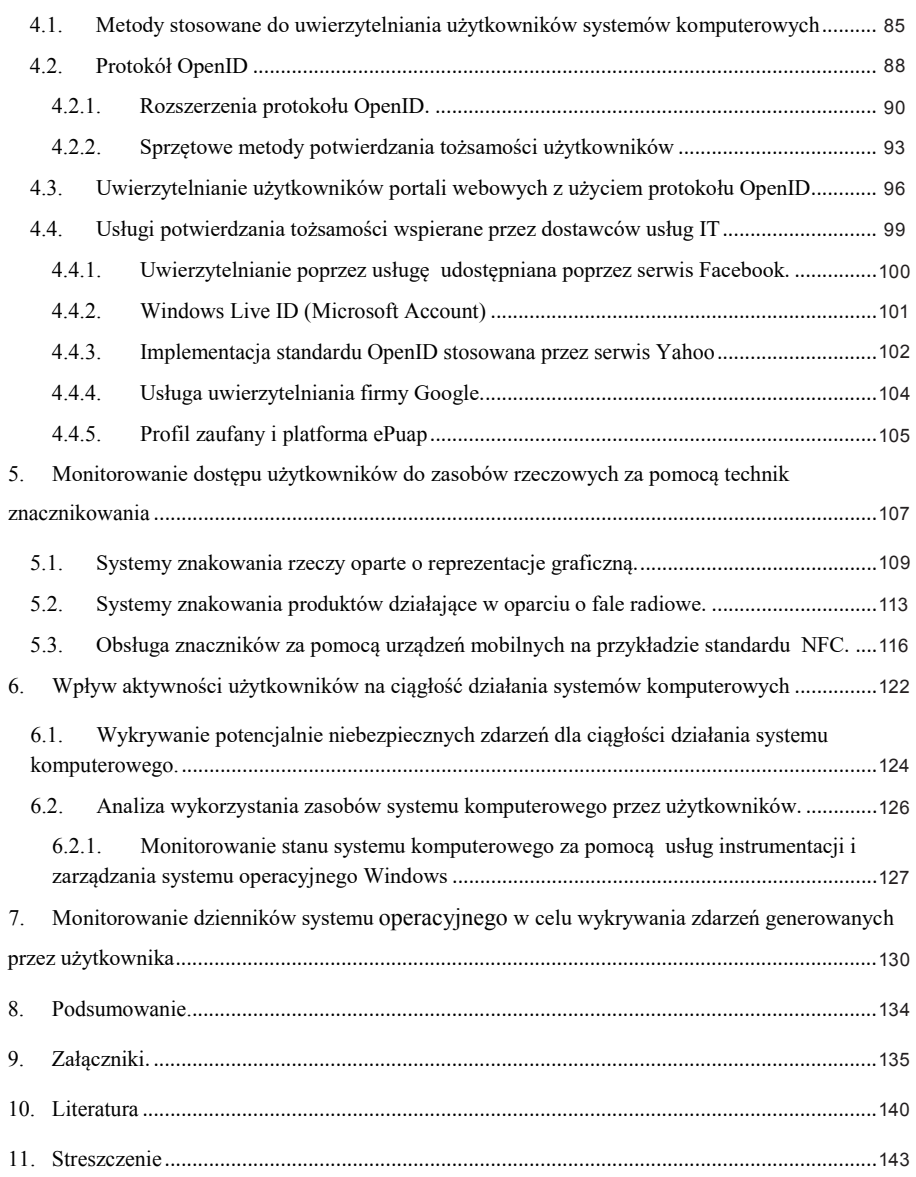